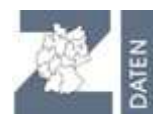

# **Vollmacht**

## **im Rahmen der Zentralen InVeKoS-Datenbank**

Hiermit erteile ich **Vollmachtgeber** (Inhaber von Zahlungsansprüchen):

Name: \_\_\_\_\_\_\_\_\_\_\_\_\_\_\_\_\_\_\_\_\_\_\_\_\_\_\_\_\_\_\_\_\_\_\_\_\_\_\_\_\_\_\_\_\_\_\_\_\_\_\_\_\_\_\_\_\_\_

Anschrift:

Registriernummer:  $\_\_$   $\_\_$   $\_\_$   $\_\_$   $\_\_$   $\_\_$   $\_\_$   $\_\_$   $\_\_$   $\_\_$   $\_\_$ 

dem **Bevollmächtigten** (Dienstleister):

Name: \_\_**Maschinenring Wolfratshausen**\_\_

Anschrift: \_**Königsdorfer Str. 29 b 82515 Wolfratshausen**\_\_\_

Registriernummer: **0 9 1 7 3 1 4 7 0 0 2 5**

ab dem **01.04.2015** 

für Meldungen an die zentrale InVeKoS-Datenbank eine

## **X Melde- und Abfragevollmacht (ZI-Daten Gesamtvollmacht)**

(der Bevollmächtigte kann alle im Kompetenzbereich des Vollmachtsgebers liegende Daten melden, ändern und abfragen)

### **Meldevollmacht**

(der Bevollmächtigte kann nur melden, aber keine Informationen zum ZA-Bestand des Vollmachtgebers abfragen)

### **Lesevollmacht**

(der Bevollmächtigte kann alle im Kompetenzbereich des Vollmachtsgebers liegende Daten abfragen)

 **Zusatzvereinbarung** zwischen Vollmachtgeber und Bevollmächtigten: Der Bevollmächtigte verpflichtet sich im Rahmen seiner Aufgabenerfüllung die Daten nur für folgende Zwecke zu nutzen:

Mir ist bekannt, dass fehlerhafte und unterlassene Meldungen durch den Bevollmächtigten zu Lasten des Vollmachtgebers gehen.

Der Bevollmächtigte verpflichtet sich, die Daten vertraulich zu behandeln. Die Vollmacht kann jederzeit widerrufen werden. Der Widerruf muss der Regional- bzw. Adressdatenstelle schriftlich mitgeteilt werden.

\_\_\_\_\_\_\_\_\_\_\_\_\_\_\_\_\_\_\_\_\_\_\_\_\_\_\_\_\_\_\_\_\_\_\_\_ \_\_\_\_\_\_\_\_\_\_\_\_\_\_\_\_\_\_\_\_\_\_\_\_\_\_\_\_\_\_\_\_\_\_\_\_\_\_\_\_\_ Ort, Datum (Unterschrift des Vollmachtgebers)

**Das Original dieser Vollmacht bleibt beim Bevollmächtigten, der Vollmachtgeber und die Adressdatenstelle erhalten jeweils eine Kopie.** 

Die Einrichtung einer Vollmacht ist in einigen Bundesländern kostenpflichtig und wird dem Vollmachtgeber in Rechnung gestellt. Erkundigen Sie sich bei Ihrer zuständigen Regional- bzw. Adressdatenstelle.